[WSM](https://zhiliao.h3c.com/questions/catesDis/229) **[吴铖](https://zhiliao.h3c.com/User/other/49047)** 2020-05-19 发表

# 组网及说明 无

# 问题描述

- 1、现场WSM 0502P05版本,开局后imclocate进程无法启动。
- 2、使用命令行启动,修改自动启动和手工启动,也无法启动,长时间启动,显示进程未知错误。

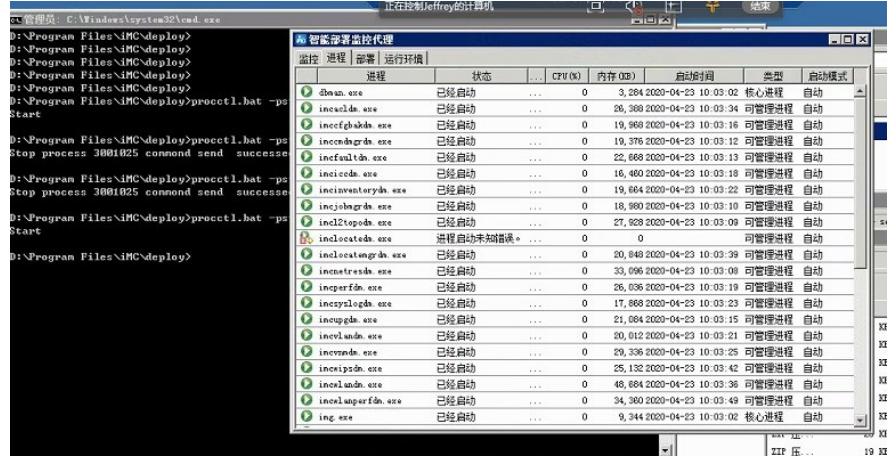

### 过程分析

1、收集locate进程的日志。修改日志级别为DEBUG,重新启动locate进程,收集日志。 后台配置是在iMC安装目录下 server\conf\qvdm.conf 文件, 如下的红色字体。

#setting log level (DEBUG, INFO, WARNING, ERROR, FATAL)

LogLevel = DEBUG

#setting log expire (its unit is day)

#### LogExpire = 30

修改debug级别后,日志是在server/conf/log下imclocate文件。

2、查看日志,一直都是显示进程初始化错误。

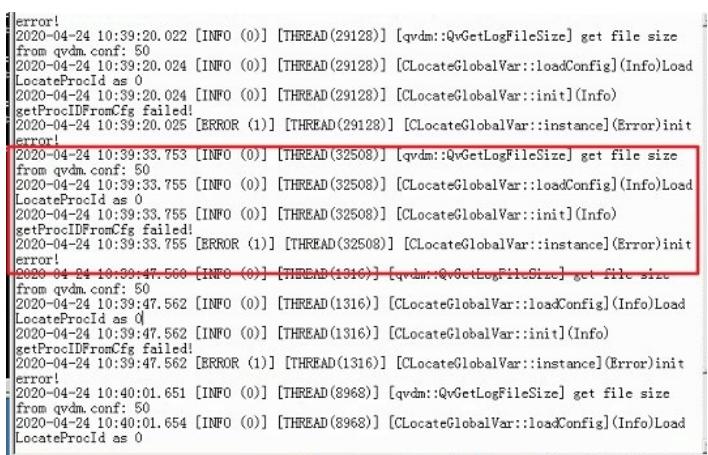

3、查看 iMC安装目录下/server/conf/imc\_locate.conf需确认下在 imc\_locate.conf文件中, 在文件末尾的配置项LocateProcId是否有值或参数。

Enderence to the service to the RestartBySrvInterval=600

UAStaOutOfLineInterval=100

EnableMixLocate=false BeaconLocateOnly=true<br>EnableMixTopData=false

 ${\small \begin{array}{c} \texttt{BeaconProblem 0fbate=3}\\ \texttt{MinBeaconForLocating=5}\\ \texttt{MinMixForLocating=5} \end{array}}$ 

#locate engine run procid<br>LocateProcId=\${PROCID}|

4、正常应该有默认LocateProcId=222的值,现场为无参数,手工修改文件将222添加上。 进程正常启动。

## 解决方法

2、对比正常环境,相关文件参数是否正确。

<sup>1</sup>、查看日志,启动报错信息。